## Wp Rss Aggregator Nulled 18

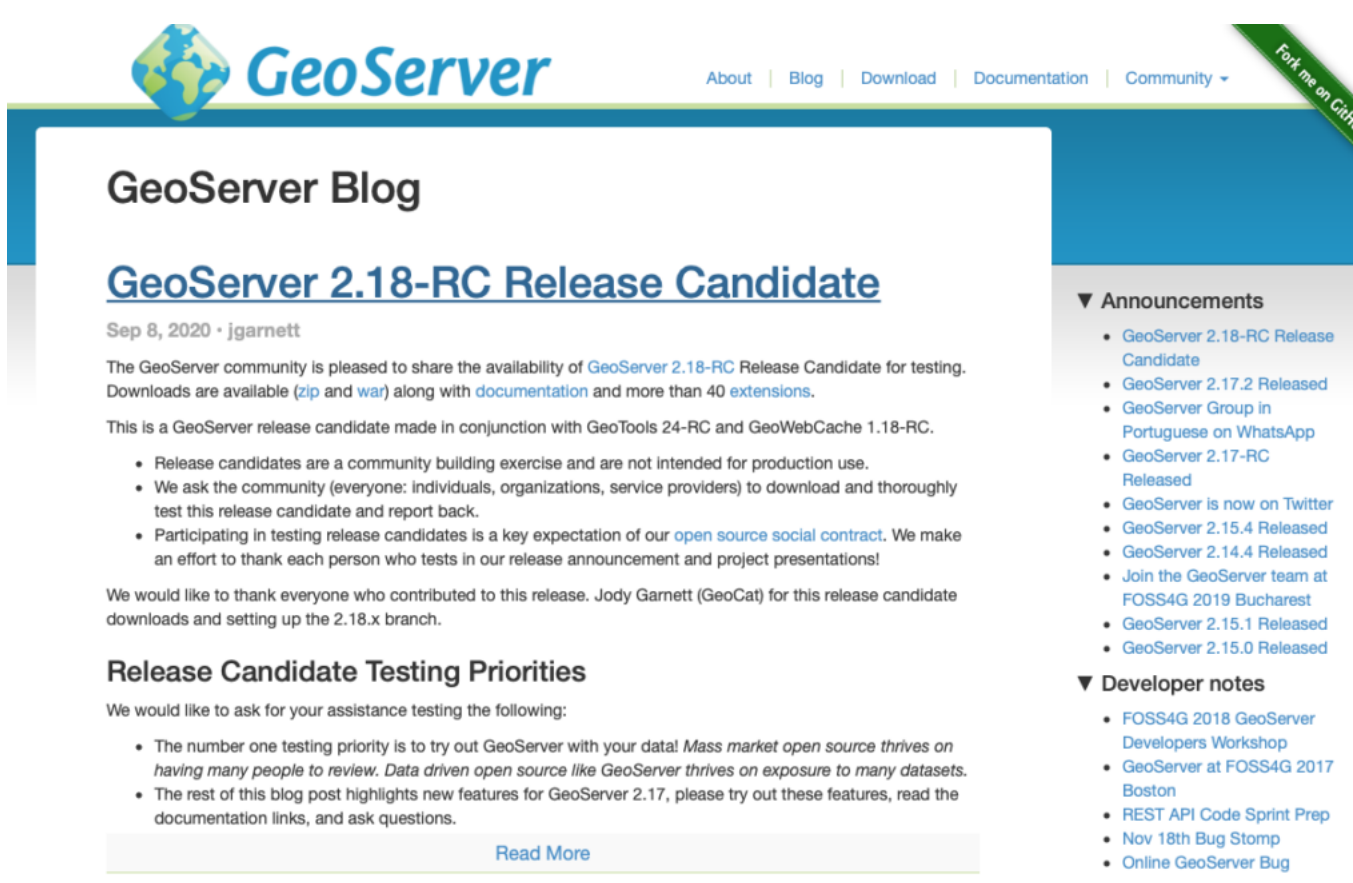

**Read More** 

- 
- 

DOWNLOAD: https://tinurli.com/2ioly9

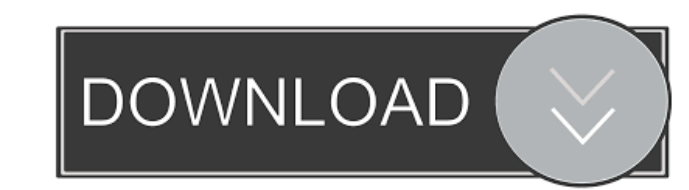

I have tested and used it with dozens of different WordPress installations for my client websites. It has proven to be a reliable solution for providing RSS feeds, readers and aggregators to your users. WP RSS Aggregator c multiple feeds in a single page, display feeds from various sites or from multiple sites in a single page, display content from multiple feeds at the same time and it can be used to display RSS feeds of certain categories feeds. Using the plugin The plugin is integrated with WordPress core as a link-shortener using short-URLs. You can simply paste the link-shortener code into your WP theme to automatically generate short URLs to your RSS fe RSS Aggregator is easily and securely integrated with WordPress. It has a short code that you can use to display RSS feeds anywhere on your site and can also be used as a link to your RSS feeds at the same time, display fe used to display RSS feeds of certain categories or from specific sites only. Multiple RSS feeds and Atom feeds If you have multiple feeds you can display, it is highly recommended to create a page or page template and assi display the feeds in a single page or in multiple pages. You can display the RSS feeds either in a vertical or in a horizontal manner. You can also display posts from multiple feeds in a single pages. To display multiple s another 82157476af

> [Autodesk revit architecture 2013 64 bit torrent FR](http://exelas.yolasite.com/resources/Autodesk-revit-architecture-2013-64-bit-torrent-FR.pdf) [Eze Bootable Usb Windows 7 Free Download](http://anjouekey.yolasite.com/resources/Eze-Bootable-Usb-Windows-7-Free-Download.pdf) [Pandora hack client download](http://riotoscfis.yolasite.com/resources/Pandora-hack-client-download.pdf)